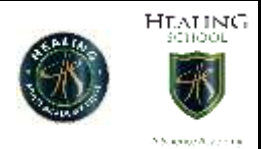

## **Year 7 work W/C 06/07/2020**

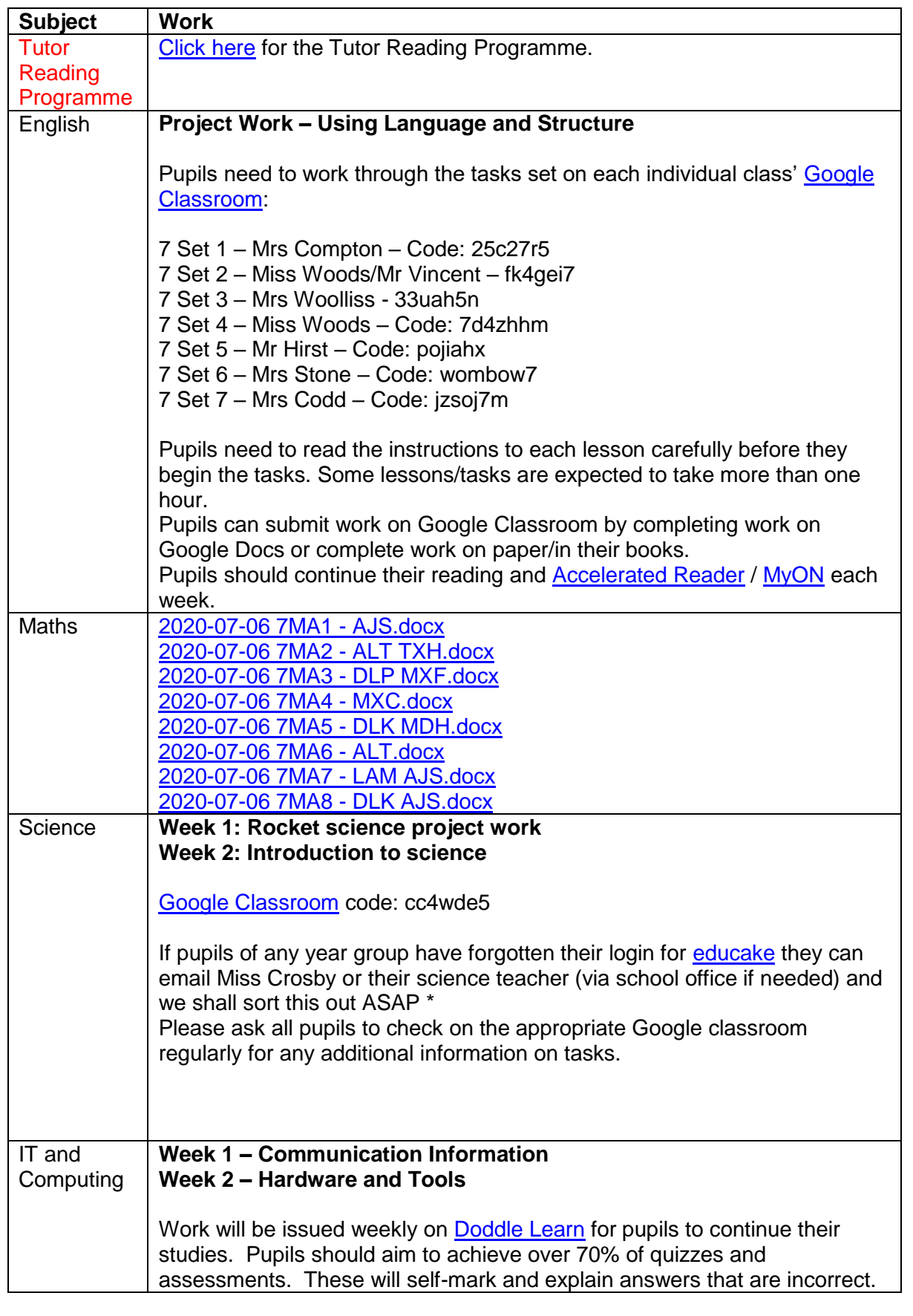

Healing School – A Science Academy 6<sup>th</sup> July 2020

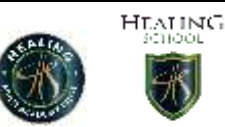

л

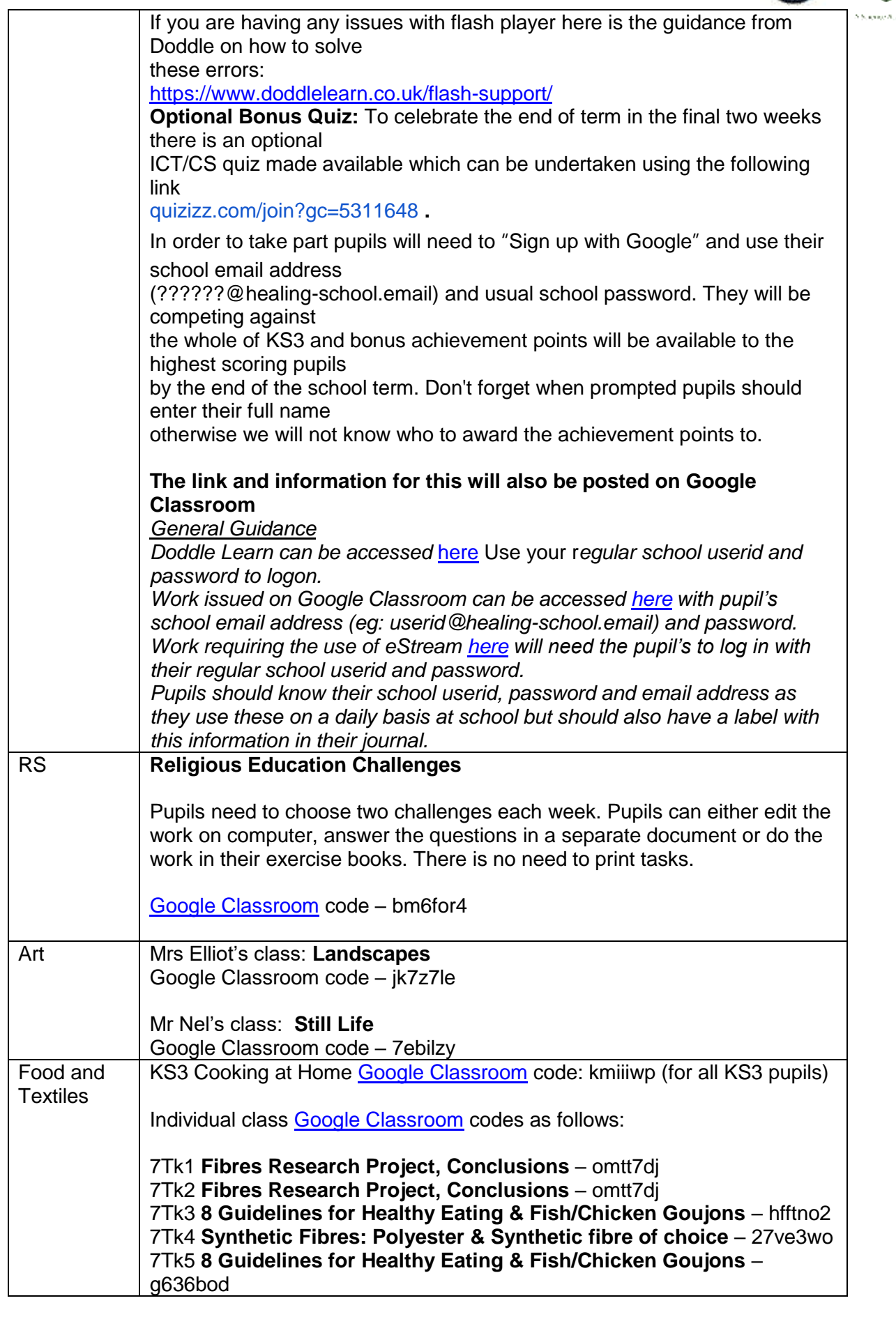

Healing School – A Science Academy 6<sup>th</sup> July 2020

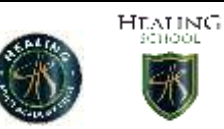

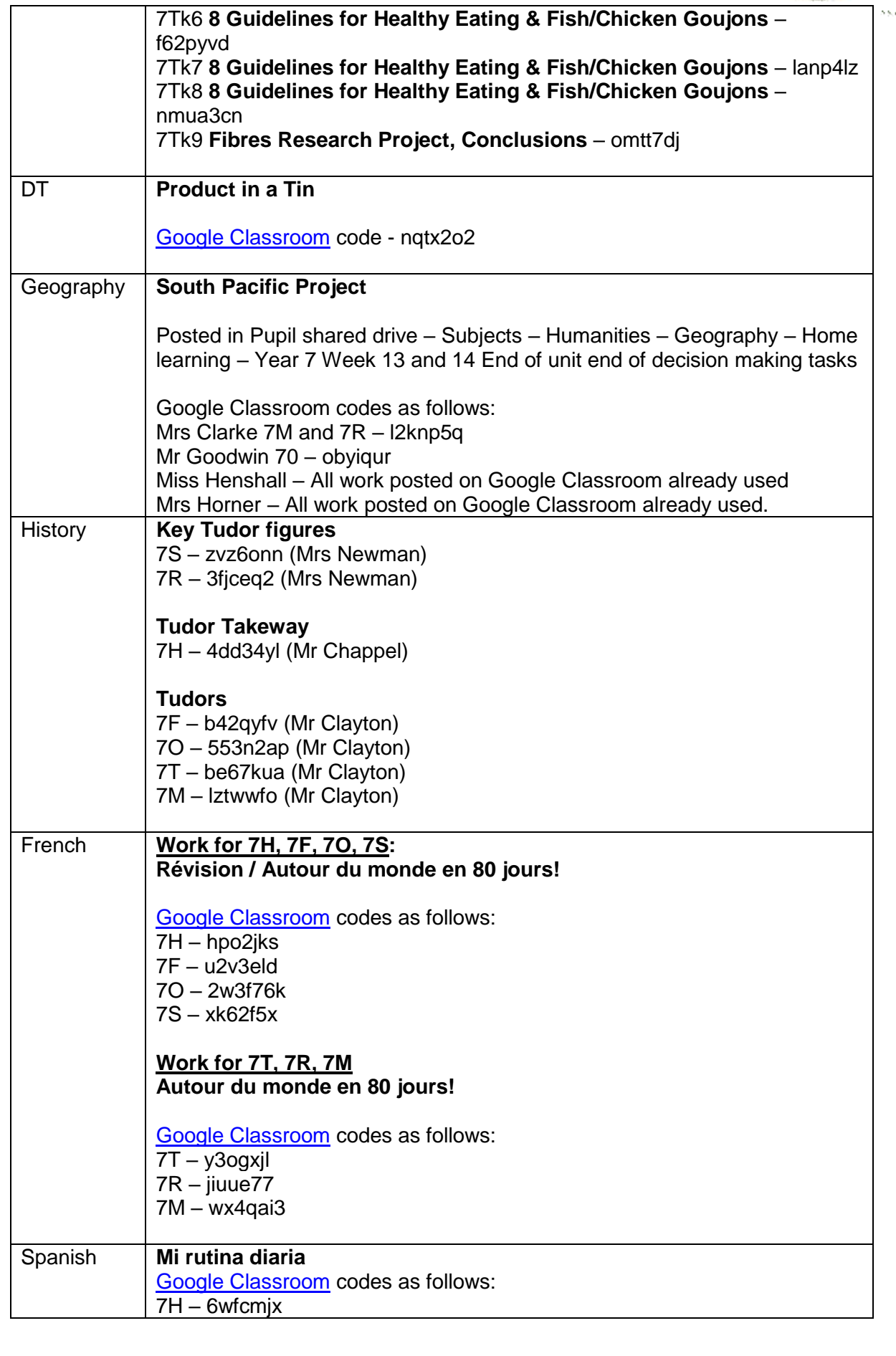

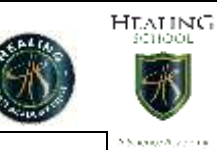

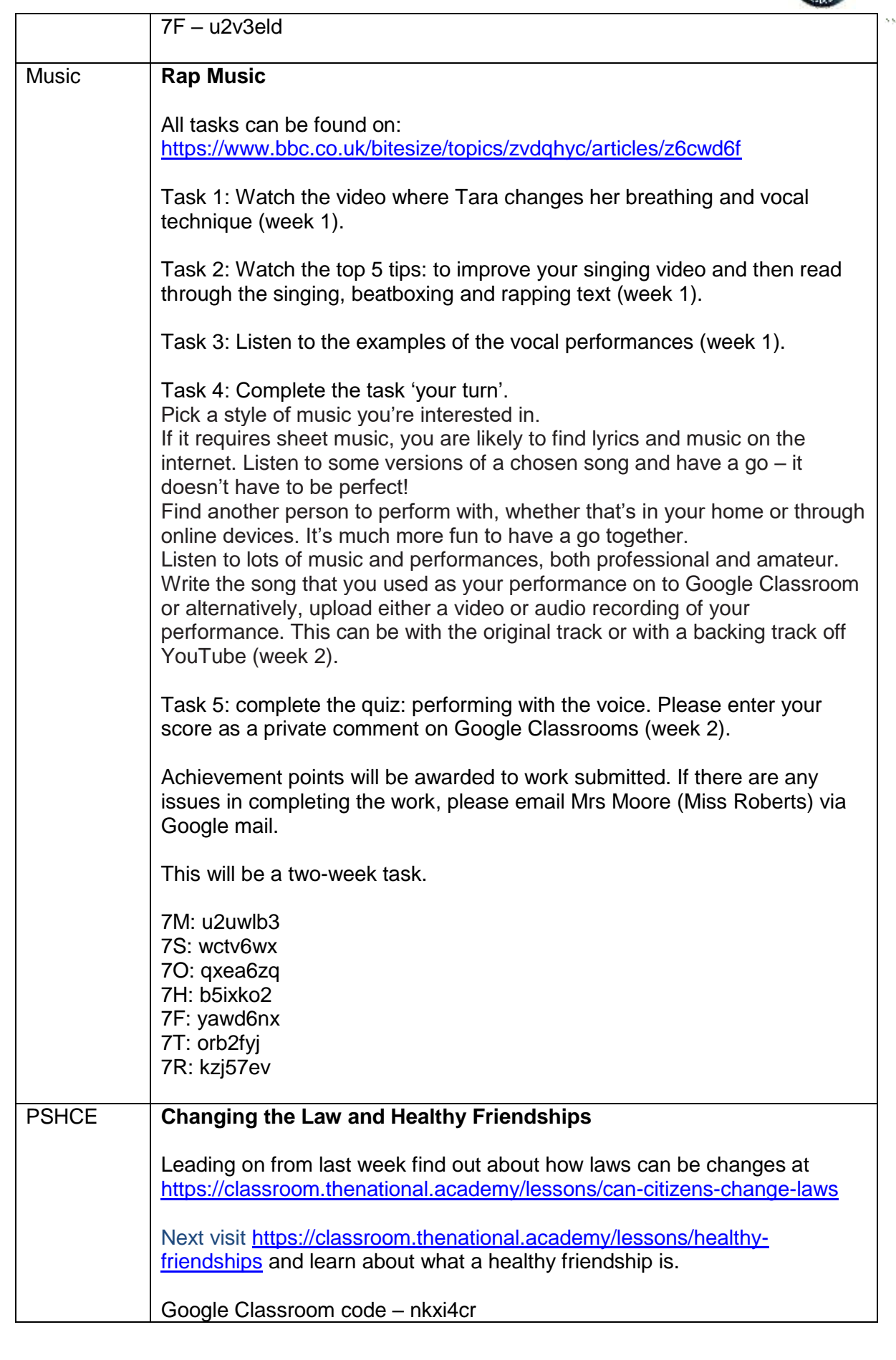

 $\mathbf{r}$ 

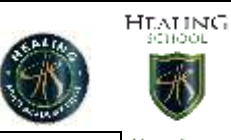

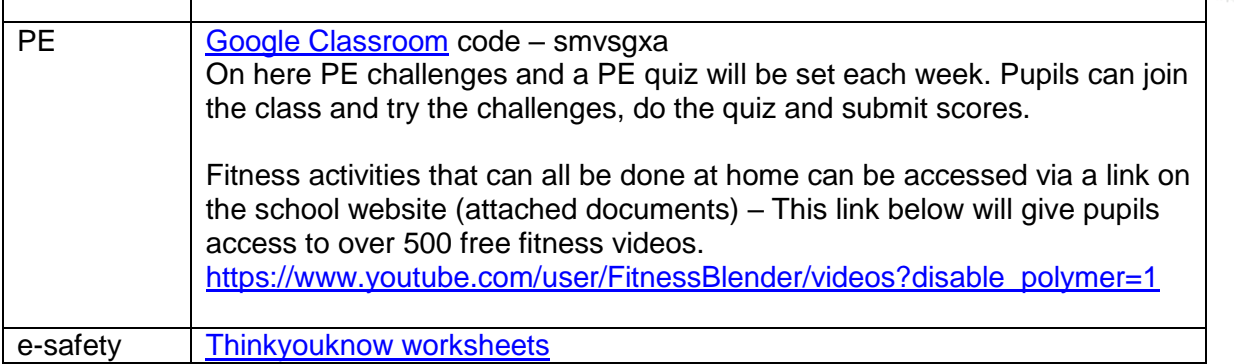